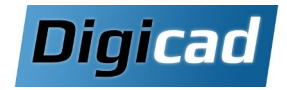

# **Gestion des grands assemblages**

Réduction des ressources nécessaires et exploitation d'outils avancés pour la gestion des grands assemblages

# Organisation pédagogique

#### **Objectifs**

Maîtriser les techniques de simplification des pièces et des assemblages pour optimiser les performances. Limiter les ressources nécessaires à l'exploitation des grands assemblages tout en maintenant leur intégrité Découvrir et exploiter des outils avancés pour organiser et gérer efficacement vos projets CAO complexes

#### Public concerné

Ce cours est destiné aux dessinateurs et projeteurs qui conçoivent des assemblages comprenant un grand nombre de pièces.

### Pré-requis

Plus de 6 mois d'expérience sur Solid Edge.

# Movens et méthodes pédagogiques

Apprentissage fondé sur la pratique, progression par objectifs pédagogiques de difficulté croissante. Alternance de présentations de concepts et de mises en pratique sur des exercices ou/et des cas du stagiaire. Un stagiaire par poste.

# Programme de la formation

# Optimisation des temps d'affichage et de chargement des assemblages

Configuration des options d'affichage (qualité, zones, etc.) Enregistrement de configurations adaptées (travail vs haute qualité)

Introduction au concept de « pièces disponibles » Utilisation des options d'ouverture allégée et des modes spécialisés :

Mode Performance pour les grands assemblages. Mode Apercu pour visualiser rapidement les modèles

# **Manipulation des grands assemblages**

Notion d'« assemblage ajustable » et ses applications Utilisation avancée des outils de sélection pour simplifier les manipulations

Grouper des composants pour une meilleure organisation Transférer des pièces et disperser des assemblages

# **Simplification**

Créer rapidement les modèles simplifiées des pièces Simplification par faces visibles ou par modèle Simplification automatique (nouveauté 2024) Créer un modèle mono-corps d'un assemblage Exploiter des différents niveaux de simplification

#### Assemblage virtuel et « zéro D »

Créer des esquisses de composants virtuels Utiliser les esquisses de composant pour l'implantation rapide de machine 3D complète Utilisation de l'éditeur de composant virtuel pour des avantprojets Publication des composants virtuels

### Création de liaisons dans un assemblage

Créer des pièces dans le contexte d'un assemblage Utiliser les copies inter-pièces Comprendre les liaisons de variables Créer des « fonctions technologiques d'assemblage »

#### Vérification d'un assemblage

Maîtriser les outils de mesures Gérer les propriétés Vérification des interférences et résolution des conflits de relation

### Optimisation de l'affichage de la mise en plan

Exploitation des options d'ouverture allégée Activer et désactiver les vues Mise en plan des versions simplifiées et des configurations d'affichage

# Gérer les fichiers CAO

Compréhension des liaisons entre fichiers et gestion avancée des données Utilisation du gestionnaire de conception pour copier, renommer et réviser les projets Organiser ses fichiers pour éviter les doublons Gérer les révisions de composants Créer un Pack & Go

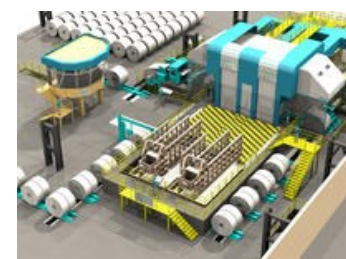